## **Como Abrir Um Cabo De Fibra Óptica**

Quando eu comecei a usar a fibra óptica, cursos de fibra quase não existiam. Na minha ânsia de descobrir como utilizar os materiais, eu me dirigi a um técnico que estava trabalhando na rua e pedi para que ele me ensinasse a abrir um cabo. Eu nem preciso falar que ele não aceitou, não é? E ele ainda me mandou ir fazer um curso! Eu só fui aprender a como de fato abrir um cabo drop muito tempo depois porque um amigo meu aceitou me ensinar; e ainda assim foi algo complicado porque esse meu amigo estava sempre trabalhando em lugares que eram muito longes.

A partir disso, eu decidi que eu precisava ensinar à outras pessoas a como abrir um cabo de fibra óptica, para que as pessoas que não têm acesso a um curso (assim como eu não tive) possam, conseguir adquirir este conhecimento e, por conseguinte, poder montar o seu próprio provedor de internet no FTTH.

Sem mais enrolações, a maneira mais em conta de abrir um cabo de fibra óptica é utilizando um estilete como ferramenta.

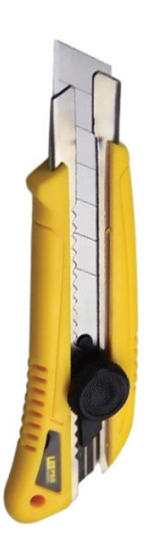

No entanto, nem todo mundo sabe utilizar o estilete de maneira eficiente, o que pode ocasionar em acidentes ou danos no cabo. Uma boa estratégia se você escolher utilizar o estilete é comprar alguns metros do cabo para treinar com mais calma, antes de começar a utilizá-lo no seu trabalho.

No entanto, existem ainda outras ferramentas para abrir um cabo de fibra óptica, como por exemplo o talhador. Um bom tipo de talhador é o que possui duas lâminas, pois assim o cabo será aberto de dois lados ao mesmo tempo, diminuindo o seu trabalho.

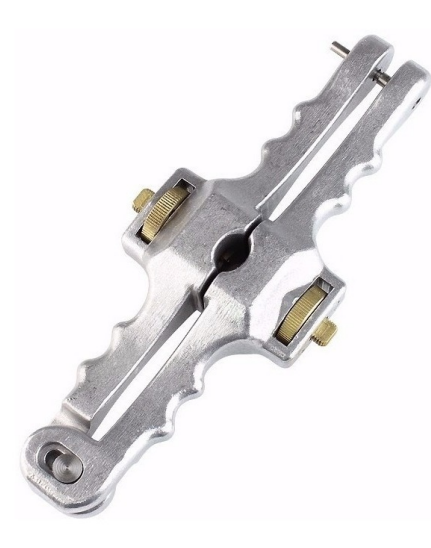

Outra ferramenta muito boa também é o decapador. E é justamente ele que nós iremos utilizar hoje para te ensinar a como abrir um cabo de fibra óptica.

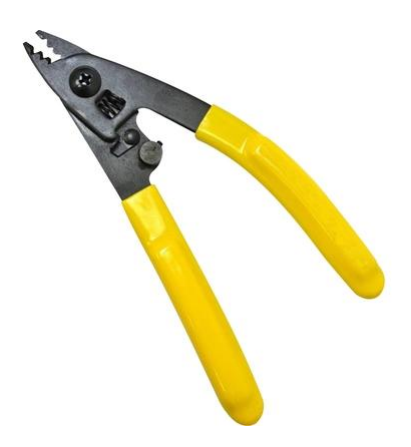

A primeira coisa que você precisa ter estipulado antes de começar a cortar o cabo de fibra óptica é a metragem que você vai ter que depois abrir para fazer a acomodação das fibras emendadas. Tem gente que prefere abrir o cabo só depois de passar ele na caixa de emenda, e há quem prefira abrir o cabo antes. De qualquer forma, é bom que a sua metragem estipulada seja sempre um pouco maior que o necessário, para se caso haja erros na medição; e a fibra precisa ser longa o suficiente para que ela se acomode bem (mas não longa demais a ponto dela ficar bagunçada). O normal é que a abertura seja de entre um metro e um metro e meio.

Uma dica muito importante é que caso você vá fazer uma sangria (ou seja, abrir o cabo de fibra óptica por algum lugar no meio para fazer a emenda) você vai precisar ter o dobro de cuidado para não danificar o seu cabo, nesses casos é preferível que você utilize uma ferramenta própria para abrir cabos de fibra óptica (como o decapador ou o talhador) do que um estilete. Se por acaso você estiver abrindo o cabo pela ponta, a preocupação é menor, pois se houver algum erro você pode remover a parte que fora danificada.

Então, você primeiro vai marcar o cabo de fibra óptica até uns 5cm e logo depois você vai fazer um corte na vertical; Esse corte vertical, quando feito com o decapador, se assemelha a enfiar uma agulha no cabo e subir com ela. Tanto na marcação quando no rasgo você precisa tomar muito cuidado para que você não danifique a fibra; para isso, eu tenho dois conselhos:

- 1. Corte na diagonal para cima, pendendo para o lado da sua mão dominante, ou seja, a mão que você utiliza para segurar a ferramenta.
- 2. Se a lâmina da ferramenta estiver muito presa e estiver muito difícil de deslizar ela pelo cabo, significa que a lâmina da ferramenta está muito funda e você pode acabar danificando a fibra óptica. Se a ferramenta que você estiver utilizando for ajustável, você vai precisar tira-la e ajusta-la à sessão transversal do seu cabo.

A próxima coisa a se fazer, então, é retirar a capa do cabo de fibra óptica, para isso, você vai utilizar um alicate de bico e puxar a capa com cuidado para removê-la. Existem capas que são mais rígidas e capas que são mais maleáveis, ou seja, algumas capas vão te dar mais trabalho e você vai demorar mais para remover do que outras.

Dentro do cabo de fibra óptica existe uma cordinha, você vai utilizar essa cordinha para fazer o resto da abertura do seu cabo. É por isso que você precisa tirar cerca de 5cm de capa antes de abrir o seu cabo, para conseguir encontrar essa corda. Em capas mais maleáveis, você pode enrolar essa cordinha na sua própria mão e puxar ela para baixo; se a capa do cabo for do tipo mais rígido, é melhor que você enrole a corda em um alicate para que você não machuque sua mão. É realmente muito importante que você faça a marcação antes de começar a remover a capa do cabo, para que ela se quebre exatamente onde você marcou, facilitando assim o seu trabalho e o deixando com um acabamento bem mais profissional.

Dependendo da ferramenta que você escolher para você utilizar, existem algumas coisas que são muito necessárias que você preste atenção antes de começar a abrir o seu cabo de fibra óptica:

- 1. **A direção da lâmina**: Dependendo do tipo de ferramenta que você for utilizar para cortar o seu cabo de fibra óptica, você pode até mesmo acabar quebrando a ferramenta se você utiliza-la com a lâmina virada para o lado contrário do corte.
- 2. **O ajuste**: Algumas ferramentas são ajustáveis e você precisa prestar bastante atenção para que a sua ferramenta esteja ajustada à sessão transversal (ou bitola) do seu cabo de fibra óptica. Uma ferramenta mal ajustada pode acabar fazendo um corte impreciso ou acabar danificando o seu cabo.

Você pode assistir ao vídeo que deu origem a este artigo [Clicando Neste Link.](https://www.youtube.com/watch?v=1jMibj6YJAU)

Neste meu outro artigo eu te explico a Como Montar Um Provedor De Internet Na Fibra Óptica.

**Allan Caldas** é Digital Influencer a 10 anos, programador, Profissional de TI, Eletrônica e Eletrotécnica.

Proprietário de provedor de provedor internet grande numa empresa especializada em links dedicados corporativos e telefonia.

Trabalha no setor de Telecom a 14 anos.

Autor do treinamento Milionários da Telecom (Curso que ensina a montar um provedor de Internet do Zero).